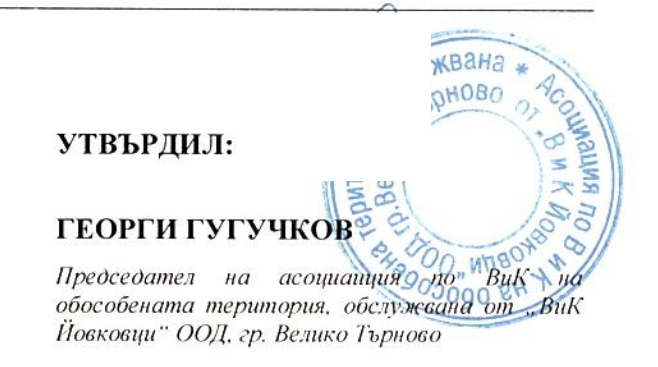

# $OTHET$

#### за дейността на Асоциация по ВиК на обособената територия, обслужвана от "Водоснабдяване и канализация Йовковци" ООД. гр. Велико Търново за 2022 г.

Асоциация по ВиК на обособената територия, обслужвана от "Водоснабдяване и канализация Йовковци" ООД, гр.Велико Търново, през 2022 година организира своята дейност съобразно действащата нормативна уредба. Настоящият отчет за дейността е изготвен в изпълнение на чл.16, т. 3 от Правилника за организацията и дейността на асоциациите по водоснабдяване и канализация(ПОДАВиК).

През 2022 година бяха направени две смени на заемащият длъжността Областен управител на административната област, който съгласно чл. 198в, ал.3, т.2 от Закона за водите е и председател на Асоциацията по ВиК. Първата промяна е направена с решение № 2 на Министерски съвет от 5 януари 2022 год., с което г-жа Людмила Илиева е назначена за Областен управител на Област Велико Търново. Втората промяна е направена съгласно решение № 581 на Министерски съвет от 4 август 2022 год. и г-н Георги Гугучков е назначен за Областен управител на област Велико Търново.

През отчетния период, са проведени четири заседания на общото събрание на Асоциацията по ВиК на обособената територия, обслужвана от "Водоснабдяване и канализация Йовковци" ООД, гр. Велико Търново – едно редовно и три извънредни,

 $\mathbf{1}$ 

съгласно чл. 9, ал.1 от Правилника за организацията и дейността на асоциациите по водоснабдяване и канализация (ПОДАВиК).

На основание чл. 9, ал. 2 от ПОДАВиК, редовното заседание е проведено на 10.05.2022 г., на което са приети годишния отчет за дейността на Асоциацията за 2021 г., отчета за изпълнение на бюджета за 2021 г., бюджета на Асоциацията за 2022 г., както и решение за одобряване на Подробна инвестиционна програма на ВиК оператора, за инвестиции в активи - ВиК системи и съоръжения, публична държавна и публична общинска собственост през 2022 г.

Първото извънредно заседание е проведено на 07.01.2022 г., на което Общото събрание на АВиК - Велико Търново, прие решения по двете точки от дневния ред, с които съгласува Проект на Договор за възмездно доставяне на водни количества за питейно - битови нужди, чрез водоснабдителна система, използвана за предоставяне на водоснабдителни услуги в различни обособени територии, между "Водоснабдяване и канализация Йовковци" ООД - гр. Велико Търново в качеството на ДОСТАВЧИК, и "ВиК" ООД - гр. Габрово в качеството на ПОЛЗВАТЕЛ по т.1 и не съгласува Бизнес план за развитие на дейността на "Водоснабдяване и канализация Йовковци" ООД, гр. Велико Търново като ВиК оператор за регулаторния период 01.01.2022 г. - 31.12.2026 г., по т.2.

Второто извънредно заседание бе проведено на 05.04.2022 г., на което Общото събрание на Асоциацията по ВиК на обособената територия, обслужвана от "Водоснабдяване и канализация Йовковци" ОФД, гр.Велико Търново, съгласува Бизнес план за развитие на дейността на "Водоснабдяване и канализация Йовковци" ООД, гр. Велико Търново като ВиК оператор за регулаторния период 01.01.2022 г. -31.12.2026 г.

Третото извънредно заседание бе проведено на 06.10.2022 г., на което Общото събрание на Асоциацията по ВиК на обособената територия, обслужвана от "Водоснабдяване и канализация Йовковци" ООД, гр.Велико Търново, на основание чл.20, ал.3 от ПОДАВиК, прие препоръчителен размер на вноската на държавата в бюджета на Асоциацията по ВиК за 2022 г., в размер на 27 000 /двадесет и седем хиляди/ лева.

През отчетния период Главният секретар участва в две работни срещи, организирани от Министерство на регионалното развитие и благоустройството. проведени съответно на 15.02.2022 г. и 06.06.2022 г. при дистанционна форма на работа с видеоконферентна връзка, на които са обсъдени въпроси свързани с дейността на Асоциациите, възникнали проблеми и вариантите за справяне с тях.

Със заповед на председателя на АВиК е сформирана комисия със задача да извърши планова проверка на "ВиК Йовковци" ООД, гр. Велико Търново, относно изпълнението на Наредбата за изискванията и критериите на ВиК операторите и за квалификацията на персонала им /Наредбата/. Операторът е предостави писмено, необходимата доказващата документация, поискана по надлежния ред. Проверката е извършена в предварително зададения срок и на 22.03.2021 г. бе съставен констативен протокол, в който е описано изпълнението на критериите от Наредбата по 5 компонента. Председателя на Асоциацията е уведомен писмено с доклад за резултатите от нея. Посочено е, че откритите нарушения са констатирани и при извършените проверерки през 2020 г. и 2021 г. като няма данни ВиК операторът да е предприел действия по тяхното отстраняване. Съгласно нормативната уредба, Асоциацията по ВиК няма правомощия да прави предписания и да налага санкции при установяване на нарушения при извършване на проверките по Наредбата. За резултатите от извършената проверка са уведомени Министерство на регионалното развитие и Комисията за енергийно и водно регулиране.

През календарната 2022 година в Асоциация по ВиК - Велико Търново са постъпили 20 жалби и сигнали свързани с предоставянето на водоснабдителни и канализационни услуги. Най-голям е броят /8 бр./ на подадените сигналите за нарушено водоподаване в населени места на територията на Община Павликени – с. Върбовка, с. Долна Липница, с. Лесичери, с. Караисен, с. Батак. Три от жалбите са свързани с възражения от потребители на ВиК услугите за начислени водни количества от страна на ВиК оператора. Останалия брой жалби са от различен характер – несвоевременно остраняване на течове по водопреносната мрежа, неизправност на сградна водопроводна инсталация, отказ за присъединяване към съществуващата водопроводна мрежа и др.

3

Поради големия брой на жалбите, относно задълбочаващият се проблем с безводието на територията на общините Павликени и Сухиндол, породен от намаляване дебита на местните водоизточници, са проведени няколко работни срещи с кметове на общини и населени места, на които е обсъдена възможността за проектиране и изграждане на пречиствателна станция за питейни води на хидровъзел "Александър Стамболийски". В продължение на проведените срещи е осъществена кореспонденция с компетентните и заинтересовани институции, в резултат на което АВиК - Велико Търново е изготвило пакет от мерки за подобряване качеството и количеството на питейната вода в населените места. Същия е изпратен до Министерство на регионалното развитие и благоустройството, Омбудсман на република България, Министерски съвет, фирмата изпълнител на регионалните прединвестиционни проучвания / РПиП/, ВиК "Йовковци" ООД, гр. Велико Търново и други компетентни и заинтересовани институции. Междуведомствена работна група, сформирана със заповед на областен управител на област Велико Търново е извършила две проверки на място, поради получени жалби за задълбочаване на проблема с безводието в тези общини.

Главният секретар е назначен на пълно работно време. Организирал е провеждането на заседанията на Общото събрание на АВиК. Изготвил е поканите с дневния ред и писмените материали за събранието до членовете на Асоциацията. Съгласувал е с финансовия експерт и ВиК експерта, необходимостта от изготвянето на документи, съгласно техните компетенции. Изготвил е исканията за мандат, относно позицията на държавата по точките от дневния ред до министъра на регионалното развитие и благоустройството и до министъра на околната среда и водите. Проверил е за наличието на изискуемия кворум, за провеждане на заседанията, като е изготвил списъците на присъстващите и списъци с получените документи, при неприсъствени заседания. Преброил е гласовете и резултатите от гласуването. Изготвил е протоколите от проведените заседания и е изпратил копия до председателите на общинските съвети, кметовете на общините-членове на АВиК, министъра на регионалното развитие и благоустройството и министъра на околната среда и водите, КЕВР и "ВиК Йовковци" ООД. Осигурил е публикуване в срок на всички материали от събранията и

документация, които подлежат на обявяване на интернет страницата на Областна администрация – Велико Търново, съгласно разписаните норми. Изготвил е проект на годишния отчет за дейността на асоциацията за предходната година. Изготвил и подал до Агенция по вписванията и Уникредит булбанк документите, свързани със смените на председателя на Асоциацията. Изготвил е напомнителни писма до ВиК оператора, за изтичащите срокове, свързани с изпълнение на договорни задължения. Организирал е воденето и съхранението на всички документи, изготвяни във връзка с дейността на Асоциацията. Окомплектовал и подготвил за изпращане изходящите писма. Изготвил е заповеди за ползване на отпуск, за сформиране на комисии и др., доклади и предложения до председателя на АВиК. Поддържа регистър на подадените предложения и сигнали. Водил е деловодния регистър на Асоциацията, като е извършвал дейностите по завеждане на кореспонденцията /входяща, изходяща поща/, чрез деловодната програма. Изготвил е заявки до председателя, при установяване и сигнализиране от другите служители на недостиг в материално-техническата база и е осигурил нейното снабдяване. Следил е за спазване на всички срокове, касаещи дейността на Асоциацията. Осъществил е комуникация с държавни органи, администрации, институции, фирми и служители от други АВиК по възникнали въпроси с процеса на работа и с цел тяхното изясняване и отстраняване. Вземал е участие в две междуведомствени работни групи, сформирани със заповед на Областния управител на област Велико Търново. Изготвил е необходимата документация, свързана с процедурата по обявяване и провеждане на конкурс за вакантна длъжност. Участвал е в комисии за изготвяне на констативни протоколи, относно годността за предаване на публичните собственици, на изградените от ВиК оператора, активи през годината. По повод на жалби от потребители е извършил проверки и осъществил кореспонденция с всички компетентни институции. Обобщил е получената информация и е изготвил отговор до жалбоподателите.

През месец юли 2022 г. са прекратени трудовите правоотношения с лицето заемащо длъжността ВиК експерт. Към настоящият момент задълженията се изпълняват от Главният секретар.

ВиК експертът е координирал действията на заинтересованите страни, свързани с изградените от собствениците ВиК активи, приемани от Асоциацията за управление. Изискал и проверил наличието на необходимата придружаваща документация за всеки публичен ВиК актив. Изготвил е уведомления до ВиК оператора и е контролирал спазването на всички нормативни разпоредби за предаване на ВиК активите за стопанисване, поддържане и експлоатация. Изготвил е становища до общините направили запитване, във връзка с проектирането, изграждането и поддържането и възможността за целево финансиране на ВиК обекти. Изготвил е писма до други институции, които са от неговата компетентност. Поддържал е регистър на всички ВиК проекти на обособената територия, финансирани от фондове на Европейския съюз. Следил е за правилното стопанисване, поддържане и експлоатация на ВиК активите, предмет на договора с ВиК оператора.

Финансовият експерт е назначен на непълно работно време. Ежемесечно е изготвял ведомости за работни заплати на тримата щатни служители, както и сметки за изплатени суми на лицата по извън трудови правоотношения. Подготвил е разплащания на месечните задължения, чрез електронно банкиране. Изготвил е отчет за изпълнението на бюджета за предходната година.

Със заповед на председателя на Асоциацията е стартирана процедура за провеждане на конкурс за длъжността ВиК експерт. До изтичане на законоустановения срок за подаване на документи, не е постъпило нито едно заявление за участие, поради което конкурсната процедура е прекратена.

За първото тримесечие на отчетната година е сключен граждански договор за ползване на услугите по водене на деловоден регистър. Извършено е завеждане на входяща, изходяща и вътрешна поща, воден е деловодния регистър на Асоциацията.

Във връзка с процедурата по отчитане и приемане на инвестициите, извършени от ВиК "Йовковци" ООД, гр. Велико Търново е сключен граждански договор с ВиК инженер. Същият е прегледал предоставената документация по досиетата на

извършените инвестиции, изготвил е екпертно становище и е взел участие в междувведомствените комисии. След изпълнение на задачите, договорът е прекратен.

Председателят и служителите на АВиК - Велико Търново поддържат добри контакти с държавни органи и институции, както и с трети юридически и физически лица, имащи отношение към дейността на ВиК. Поддържа се добра комуникация със служители на ВиК оператора и на асоциациите от другите обособени територии, с оглед споделяне на мнения и добра практика. АВиК - Велико Търново прави всичко да защити интереса на своите членове и потребителите на **ВЪЗМОЖНО** за водоснабдителни и канализационни услуги.

#### Изготвил:

#### Тоня Донева

Главен секретар⁄ на Асоциацията по ВиК на обособената територия, обслужвана от "Водоснабдяване и канализация Йовковци ООД". гр. Велико Търново.

16.01.2023 г.

 $\overline{7}$